# Package 'EnsembleBase'

September 13, 2016

Type Package

Title Extensible Package for Parallel, Batch Training of Base Learners for Ensemble Modeling

Version 1.0.2

Date 2016-09-13

Author Alireza S. Mahani, Mansour T.A. Sharabiani

Maintainer Alireza S. Mahani <alireza.s.mahani@gmail.com>

Description Extensible S4 classes and methods for batch training of regression and classification algorithms such as Random Forest, Gradient Boosting Machine, Neural Network, Support Vector Machines, K-Nearest Neighbors, Penalized Regression (L1/L2), and Bayesian Additive Regression Trees. These algorithms constitute a set of 'base learners', which can subsequently be combined together to form ensemble predictions. This package provides crossvalidation wrappers to allow for downstream application of ensemble integration techniques, including best-error selection. All base learner estimation objects are retained, allowing for repeated prediction calls without the need for re-training. For large problems, an option is provided to save estimation objects to disk, along with prediction methods that utilize these objects. This allows users to train and predict with large ensembles of base learners without being constrained by system RAM.

License GPL  $(>= 2)$ 

Depends kknn,methods

Imports gbm,nnet,e1071,randomForest,doParallel,foreach,glmnet,bartMachine

NeedsCompilation no

Repository CRAN

Date/Publication 2016-09-13 22:30:52

# R topics documented:

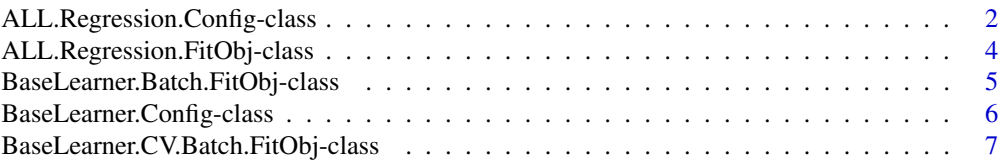

<span id="page-1-0"></span>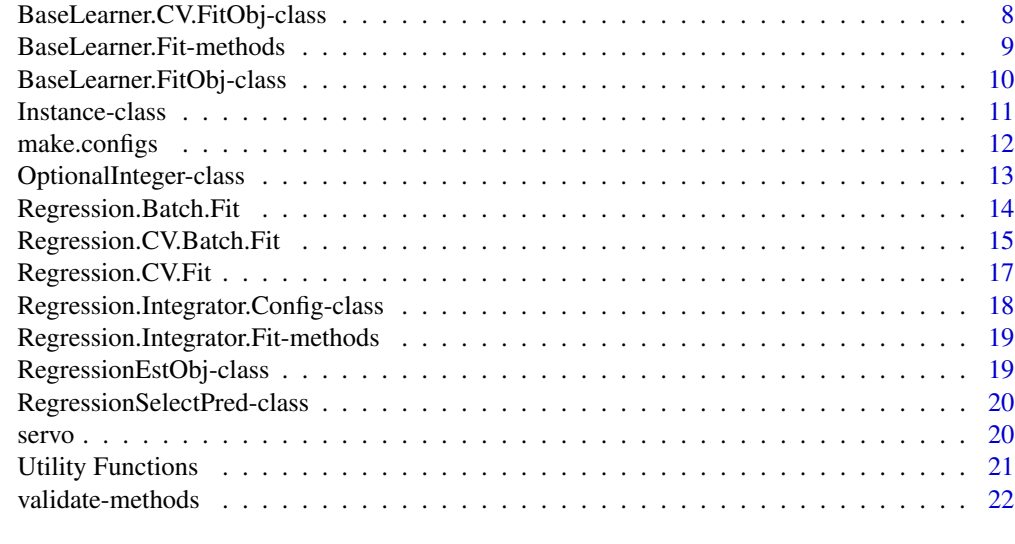

#### **Index** [23](#page-22-0)

ALL.Regression.Config-class

```
Classes "KNN.Regression.Config", "NNET.Regression.Config",
"RF.Regression.Config", "SVM.Regression.Config",
"GBM.Regression.Config", "PENREG.Regression.Config",
"BART.Regression.Config"
```
# <span id="page-1-1"></span>Description

These base learner configuration objects contain tuning parameters needed for training base learner algorithms. Names are identical to those used in implementation packages. See documentation for those packages for detailed definitions.

# Objects from the Class

These objects are typically constructed via calls to [make.configs](#page-11-1) and [make.instances](#page-11-2).

# Slots

For KNN.Regression.Config:

Object of class "character", defining the weighting function applied to neighbors as a function of distance from target point. Options include "rectangular", "epanechnikov", "triweight", and "gaussian".

kerkel Object of class "numeric", defining the number of nearest neighbors to include in prediction for each target point. For NNET.Regression.Config:

decay: Object of class "numeric", defining the weight decay parameter.

size: Object of class "numeric", defining the number of hidden-layer neurons.

- <span id="page-2-0"></span>maxit: Object of class "numeric", defining the maximum number of iterations in the training. For RF.Regression.Config:
- ntree: Object of class "numeric", defining the number of trees in the random forest.
- nodesize: Object of class "numeric", defining the minimum size of terminal nodes.
- mtry.mult: Object of class "numeric", defining the multiplier of the default value for mtry parameter in the randomForest function call. For SVM.Regression.Config:
- cost: Object of class "numeric", defining the cost of constraint violation.
- epsilon: Object of class "numeric", the parameter of insensitive-loss function.
- kernel: Object of class "character", the kernel used in SVM training and prediction. Options include "linear", "polynomial", "radial", and "sigmoid". For GBM.Regression.Config:
- n.trees: Object of class "numeric", defining the number of trees to fit.
- interaction.depth: Object of class "numeric", defining th maximum depth of variable interactions.
- codeshrinkage: Object of class "numeric", defining the shrinkage parameter applied to each tree in expansion.
- bag.fraction: Object of class "numeric", defining the fraction of training set observations randomly selected to propose the next tree in the expansion. For PENREG. Regression. Config:
- alpha: Object of class "numeric", defining the mix of L1 and L2 penalty. Must be between 0.0 and 1.0.
- lambda: Object of class "numeric", defining the shrinkage parameter. Must be non-negative. For BART.Regression.Config:
- num\_trees: Object of class "numeric", defining the number of trees to be grown in the sum-oftrees model. Must be a positive integer.
- k: Object of class "numeric", controlling the degree of shrinkage and hence conservativeness of the fit. Must be positive.
- q: Object of class "numeric", defining quantile of the prior on the error variance at which the data-based estimate is placed. Higher values of this parameter lead to a more aggressive fit.
- nu: Object of class "numeric", defining degrees of freedom for the inverse chi-squared prior. Must be a positive integer.

#### Extends

```
Class "Regression.Config", directly. Class "BaseLearner.Config", by class "Regression.Config",
distance 2.
```
#### Methods

BaseLearner.Fit signature(object = "KNN. Regression. Config"): ... BaseLearner.Fit signature(object = "NNET. Regression. Config"): ... BaseLearner.Fit signature(object = "RF. Regression. Config"): ... BaseLearner.Fit signature(object = "SVM. Regression. Config"): ... BaseLearner.Fit signature(object = "GBM. Regression. Config"): ... BaseLearner.Fit signature(object = "PENREG.Regression.Config"): ... BaseLearner.Fit signature(object = "BART. Regression. Config"): ...

### <span id="page-3-0"></span>Author(s)

Alireza S. Mahani, Mansour T.A. Sharabiani

#### See Also

[make.configs](#page-11-1), [make.instances](#page-11-2), [make.configs.knn.regression](#page-11-2), [make.configs.nnet.regression](#page-11-2), [make.configs.rf.regression](#page-11-2), [make.configs.svm.regression](#page-11-2), [make.configs.gbm.regression](#page-11-2), ["Regression.Config"](#page-5-1), ["BaseLearner.Config"](#page-5-2)

```
ALL.Regression.FitObj-class
                      Classes "KNN.Regression.FitObj", "NNET.Regression.FitObj",
                      "RF.Regression.FitObj", "SVM.Regression.FitObj",
                      "GBM.Regression.FitObj", "PENREG.Regression.FitObj",
                      "BART.Regression.FitObj"
```
#### <span id="page-3-1"></span>Description

Objects returned by base learner training functions.

#### Objects from the Class

Objects can be created by calls of the form new ("KNN. Regression. Fit Obj",  $\dots$ ).

# **Slots**

All classes inherit slots config, est, and pred from ["Regression.FitObj"](#page-9-1). Some base learners may have additional slots as described below.

For KNN.Regression.FitObj:

- formula: Object of class "formula", copy of same argument from training call BaseLearner. Fit.
- data: Object of class "data.frame", copy of same argument from training call [BaseLearner.Fit](#page-8-1). For NNET.Regession.FitObj:
- y.range: Object of class "numeric", range of response variable in training data. This is used for scaling of data during prediction so that it falls between 0 and 1 for regression tasks.
- y.min: Object of class "numeric", minimum of response variable in training data. This is used for scaling of data during prediction so that it falls between 0 and 1 for regression tasks. For PENREG.Regression.FitObj and BART.Regression.FitObj:
- mm: A list containing data structures needed for creating the matrix of predictors and the response variable from the formula and data frame.

#### Extends

Class ["Regression.FitObj"](#page-9-1), directly. Class ["BaseLearner.FitObj"](#page-9-2), by class "Regression.FitObj", distance 2.

#### <span id="page-4-0"></span>Methods

None.

# Author(s)

Alireza S. Mahani, Mansour T.A. Sharabiani

#### See Also

["BaseLearner.FitObj"](#page-9-2), ["Regression.FitObj"](#page-9-1)

#### Examples

showClass("KNN.Regression.FitObj")

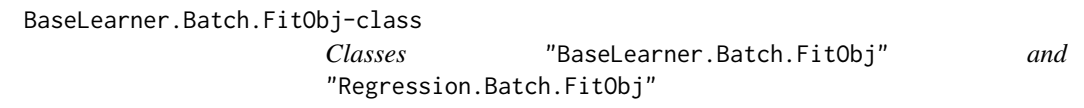

# <span id="page-4-1"></span>Description

Classes for containing base learner batch training output.

# Objects from the Class

Class "BaseLearner.Batch.FitObj" is virtual; therefore No objects may be created from it. Class "Regression.Batch.FitObj" extends "BaseLearner.Batch.FitObj" and is the output of function Regression.Batch.Fit.

#### Slots

- fitobj.list: Object of class "list", containing the [BaseLearner.FitObj](#page-9-2) outputs of lower-level [BaseLearner.Fit](#page-8-1) function calls.
- config.list: Object of class "list", containing the list of configuration objects for each base learner fit. This list is typically the output of [make.configs](#page-11-1) function call.
- filemethod: Object of class "logical", indicating whether file method is used for storing the estimation objects.
- tmpfiles: Object of class "OptionalCharacter", containing (if applicable) the vector of filepaths used for storing estimation objects, if filemethod==TRUE. For Regression.Batch.FitObj (in addition to above slots):
- pred: Object of class "matrix", with each column containing the predictions of one base learner.
- y: Object of class "numeric", containing the response variable corresponding to the training set.

#### <span id="page-5-0"></span>Methods

No methods defined with class "BaseLearner.Batch.FitObj" in the signature.

#### Author(s)

Alireza S. Mahani, Mansour T.A. Sharabiani

# See Also

[Regression.Batch.Fit](#page-13-1)

#### Examples

showClass("BaseLearner.Batch.FitObj")

<span id="page-5-2"></span>BaseLearner.Config-class

*Classes* "BaseLearner.Config"*,* "Regression.Config"

# <span id="page-5-1"></span>**Description**

Base classes in the configuration class hierarchy.

#### Objects from the Class

"BaseLearner.Config" is a virtual Class: No objects may be created from it. "Regression.Config" is a base class for configuration classes of specific base learners, such as [SVM.Regression.Config](#page-1-1); therefore, there is typically no need to generate objects from this base class directly.

# Extends

Class ["Regression.Config"](#page-5-1) extends class ["BaseLearner.Config"](#page-5-2), directly.

# Methods

No methods defined with class "BaseLearner.Config" or "Regression.Config" in the signature.

# Author(s)

Alireza S. Mahani, Mansour T.A. Sharabiani

#### See Also

[KNN.Regression.Config](#page-1-1), [RF.Regression.Config](#page-1-1), [NNET.Regression.Config](#page-1-1), [GBM.Regression.Config](#page-1-1), [SVM.Regression.Config](#page-1-1)

# Examples

showClass("BaseLearner.Config")

<span id="page-6-0"></span>BaseLearner.CV.Batch.FitObj-class *Classes* "BaseLearner.CV.Batch.FitObj" *and* "Regression.CV.Batch.FitObj"

<span id="page-6-1"></span>Description

Classes for containing base learner batch CV training output.

# Objects from the Class

BaseLearner.CV.Batch.FitObj is virtual Class; therefore, no objects may be created from it. Class Regression.CV.Batch.FitObj is the output of [Regression.CV.Batch.Fit](#page-14-1) function.

#### **Slots**

- fitobj.list: Object of class "list", contains a list of objects of class BaseLearner.CV.FitObj, one per base learner instance.
- instance.list: Object of class "Instance.List", the list of base learner instance passed to the function Regression.CV.Batch.Fit that produces the object.
- filemethod: Object of class "logical", the boolean flag indicating whether estimation objects are saved to files or help in memory.
- tmpfiles: Object of class "OptionalCharacter", list of temporary files used for storing estimation objects (if any).
- tmpfiles.index.list: Object of class "list", with elements start and end, holding the start and end indexes into the tempfiles vector for each of the base learner instances trained.
- tvec: Execution times for each base learner in the batch. Note: Currently implemented for serial execution only. In addition, Regression.CV.Batch.FitObj contains the following slots:
- pred: Object of class "matrix", with each column being the training-set prediction for one of base learner instances.
- y: Object of class "OptionalNumeric", holding the response variable values for training set. This slot can be NULL for memory efficiency purposes.

#### Methods

No methods defined with class "BaseLearner.CV.Batch.FitObj" in the signature.

#### Author(s)

Alireza S. Mahani, Mansour T.A. Sharabiani

# See Also

Regression.CV.Batch.Fit

#### <span id="page-7-1"></span><span id="page-7-0"></span>BaseLearner.CV.FitObj-class

*Classes* "BaseLearner.CV.FitObj" *and* "Regression.CV.FitObj"

# <span id="page-7-2"></span>Description

Classes for containing base learner CV training output.

# Objects from the Class

"BaseLearner.CV.FitObj" is a virtual class: No objects may be created from it. "Regression.CV.FitObj" is the output of Regression.CV.Fit function.

# Slots

- fitobj.list: Object of class "list", contains a list of objects of class BaseLearner.Fit, one per partition fold.
- partition: Object of class "OptionalInteger", representing how data must be split across folds during cross-validation. This is typically the output of [generate.partition](#page-20-1) function.
- filemethod: Object of class "logical", determining whether to save individual estimation objects to file or not. In addition, Regression.CV.FitObj contains the following slot:
- pred Object of class "OptionalNumeric", containing the prediction from the CV fit object for training data. This slot is allowed to take on a "NULL" value to reduce excess memory use by large ensemble models.

#### Methods

No methods defined with class "BaseLearner.CV.FitObj" in the signature.

# Author(s)

Alireza S. Mahani, Mansour T.A. Sharabiani

#### See Also

[Regression.CV.Fit](#page-16-1)

<span id="page-8-0"></span>BaseLearner.Fit-methods

*Generic S4 Method for Fitting Base Learners*

# <span id="page-8-1"></span>Description

Each base learner must provide its concrete implementation of this generic method.

# Usage

```
BaseLearner.Fit(object, formula, data, tmpfile=NULL, print.level=1, ...)
```
# Arguments

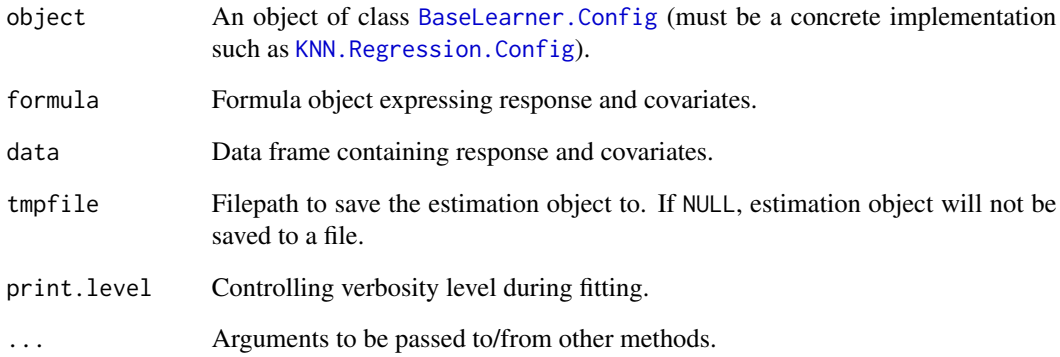

# Methods

```
signature(object = "GBM.Regression.Config")
signature(object = "KNN.Regression.Config")
signature(object = "NNET.Regression.Config")
signature(object = "RF.Regression.Config")
signature(object = "SVM.Regression.Config")
signature(object = "PENREG.Regression.Config")
signature(object = "BART.Regression.Config")
```

```
BaseLearner.FitObj-class
```
*Classes* "BaseLearner.FitObj" *and* "Regression.FitObj"

#### <span id="page-9-1"></span>Description

Base class templates for containing base learner training output.

#### Objects from the Class

"BaseLearner.FitObj" is a virtual class: No objects may be created from it. "Regression.FitObj" is a base class for objects representing trained models for individual base learners.

### **Slots**

- config: Object of class "BaseLearner.Config"; often one of the derived configuration classes belonging to a particular base learner. For Regression.FitObj, we have the following additional fields:
- est: Object of class "RegressionEstObj", typically containing the low-level list coming out of the training algorithm. If filemethod=TRUE during the fit, this object will be of class "character", containing the filepath to where the estimation object is stored.
- pred: Object of class "OptionalNumeric", fitted values of the model for the training data. It is allowed to be "NULL" in order to reduce memory footrpint during cross-validated ensemble methods.

# Methods

No methods defined with these classes in their signature.

# Author(s)

Alireza S. Mahani, Mansour T.A. Sharabiani

#### See Also

```
"KNN.Regression.FitObj", "RF.Regression.FitObj", "SVM.Regression.FitObj", "GBM.Regression.FitObj",
"NNET.Regression.FitObj"
```
<span id="page-10-0"></span>

#### <span id="page-10-1"></span>**Description**

A base learner Instance is a combination of a base learner configuration and data partition. Instances constitute the major input into the cross-validation-based functions such as [Regression.CV.Batch.Fit](#page-14-1). An Instance.List is a collection of instances, along with the underlying definition of data partitions referenced in the instance objects. The function [make.instances](#page-11-2) is a convenient function for generating an instance list from all permutations of a given list of base learner configurations and data partitions.

#### Objects from the Class

Objects can be created by calls of the form new("Instance", ...).

# **Slots**

Instance has the following slots:

Object of class "BaseLearner.Config" ~~

configstid: Object of class "character" ~~ Instance. List has the following slots:

instances: Object of class "list", with each element being an object of class Instance.

partitions: Object of class "matrix", defining data partitions referenced in each instance. This object is typically the output of [generate.partitions](#page-20-1).

#### Methods

No methods defined with class "Instance" in the signature.

#### Author(s)

Alireza S. Mahani, Mansour T.A. Sharabiani

#### See Also

[make.instances](#page-11-2), [generate.partitions](#page-20-1), [Regression.CV.Batch.Fit](#page-14-1)

#### Examples

showClass("Instance")

<span id="page-11-1"></span><span id="page-11-0"></span>

#### <span id="page-11-2"></span>Description

Helper Functions for Manipulating Base Learner Configurations

#### Usage

```
make.configs(baselearner=c("nnet","rf","svm","gbm","knn","penreg")
  , config.df, type = "regression")
make.configs.knn.regression(df=expand.grid(
  kernel=c("rectangular","epanechnikov","triweight","gaussian")
  , k=c(5,10,20,40)))
make.configs.gbm.regression(df=expand.grid(
  n.trees=c(1000,2000)
  , interaction.depth=c(3,4)
  , shrinkage=c(0.001,0.01,0.1,0.5)
  , bag.fraction=0.5))
make.configs.svm.regression(df=expand.grid(
  cost=c(0.1,0.5,1.0,5.0,10,50,75,100)
  , epsilon=c(0.1,0.25)
  , kernel="radial"))
make.configs.rf.regression(df=expand.grid(
  ntree=c(100,500)
  , mtry.mult=c(1,2)
  , nodesize=c(2,5,25,100)))
make.configs.nnet.regression(df=expand.grid(
  decay=c(1e-4,1e-2,1,100)
  , size=c(5,10,20,40)
  , maxit=2000))
make.configs.penreg.regression(df = expand.grid(
  alpha = 0.0, lambda = 10^(-8:+7))make.configs.bart.regression(df = rbind(cbind(expand.grid(
  num_trees = c(50, 100), k = c(2,3,4,5)), q = 0.9, nu = 3)
  , cbind(expand.grid(
  num_trees = c(50, 100), k = c(2,3,4,5)), q = 0.75, nu = 10)
  ))
make.instances(baselearner.configs, partitions)
extract.baselearner.name(config, type="regression")
```
#### Arguments

baselearner Name of base learner algorithm. Currently, seven base learners are included: 1) Neural Network (nnet using package nnet), 2) Random Forest (rf using package randomForest), 3) Support Vector Machine (svm using package e1071), 4)

<span id="page-12-0"></span>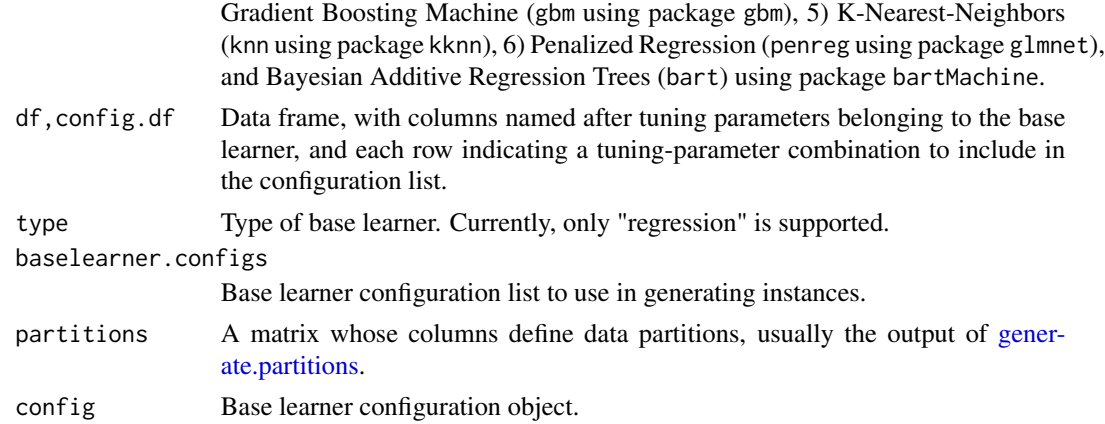

#### Value

The make.configs family of functions return a list of objects of various base learner config classes, such as [KNN.Regression.Config](#page-1-1). Function make.instances returns an object of class [Instance.List](#page-10-1). Function extract.baselearner.name returns a character object representing the name of the base learner associated with the passed-in config object. For example, for a KNN.Regression.Config object, we get back "KNN". This utility function can be used in printing base learner names based on class of a config object.

# Author(s)

Alireza S. Mahani, Mansour T.A. Sharabiani

OptionalInteger-class *Class* "OptionalInteger"

#### Description

Utility classes to allow for inclusion of "NULL" an a class instance, for memory efficiency. Each one of these is a class union between the underlying class ("integer", "character" and "numeric") and "NULL".

# Objects from the Class

These classes are typically part of more complex classes representing outputs of ensemble fit functions.

# Methods

No methods defined with class "OptionalInteger" in the signature.

#### Author(s)

Alireza S. Mahani, Mansour T.A. Sharabiani

<span id="page-13-0"></span>[Regression.FitObj](#page-9-1), [BaseLearner.CV.FitObj](#page-7-1), [Regression.CV.FitObj](#page-7-2)

<span id="page-13-1"></span>Regression.Batch.Fit *Batch Training, Prediction and Diagnostics of Regression Base Learners*

# Description

Batch Training, Prediction and Diagnostics of Regression Base Learners.

# Usage

```
Regression.Batch.Fit(config.list, formula, data, ncores = 1
  , filemethod = FALSE, print.level = 1)
## S3 method for class 'Regression.Batch.FitObj'
predict(object, ..., ncores=1)
## S3 method for class 'Regression.Batch.FitObj'
plot(x, errfun=rmse.error, ...)
```
#### Arguments

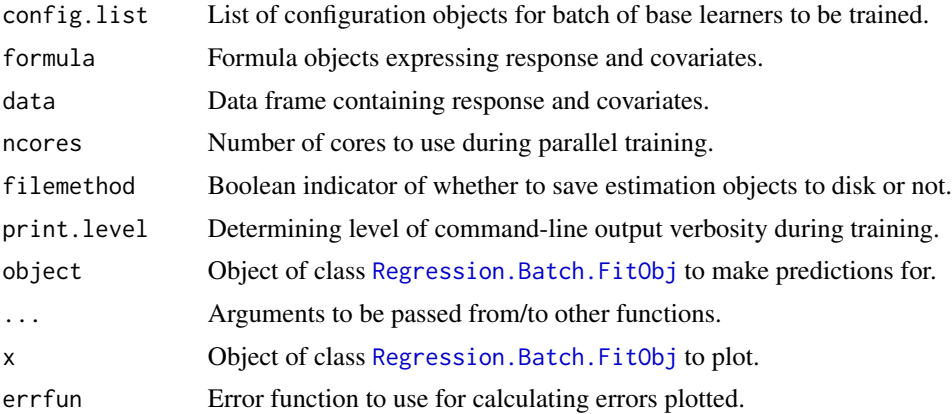

#### Value

Function Regression.Batch.Fit returns an object of class [Regression.Batch.FitObj](#page-4-1). Function predict.Regression.Batch.FitObj returns a matrix of predictions, each column corresponding to one base learner in the trained batch. Function plot.Regression.Batch.FitObj creates a plot of base learner errors over the training set, grouped by type of base learner (all configurations within a given base learner using the same symbol).

# Author(s)

Alireza S. Mahani, Mansour T.A. Sharabiani

# <span id="page-14-0"></span>See Also

[Regression.Batch.FitObj](#page-4-1)

# Examples

```
data(servo)
myformula <- class~motor+screw+pgain+vgain
myconfigs <- make.configs("knn")
perc.train <-0.7index.train <- sample(1:nrow(servo), size = round(perc.train*nrow(servo)))
data.train <- servo[index.train,]
data.predict <- servo[-index.train,]
ret <- Regression.Batch.Fit(myconfigs, myformula, data.train, ncores=2)
newpred <- predict(ret, data.predict)
```
<span id="page-14-1"></span>Regression.CV.Batch.Fit

*CV Batch Training and Diagnostics of Regression Base Learners*

# Description

CV Batch Training and Diagnostics of Regression Base Learners.

# Usage

```
Regression.CV.Batch.Fit(instance.list, formula, data
  , ncores = 1, filemethod = FALSE, print.level = 1
  , preschedule = TRUE
  , schedule.method = c("random", "as.is", "task.length")
  , task.length)
## S3 method for class 'Regression.CV.Batch.FitObj'
predict(object, ..., ncores=1
  , preschedule = TRUE)
## S3 method for class 'Regression.CV.Batch.FitObj'
plot(x, errfun=rmse_error, ylim.add = NULL, ...)
```
# Arguments

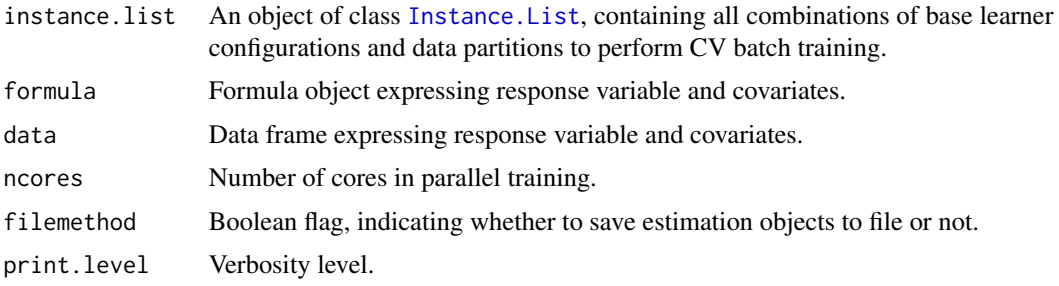

<span id="page-15-0"></span>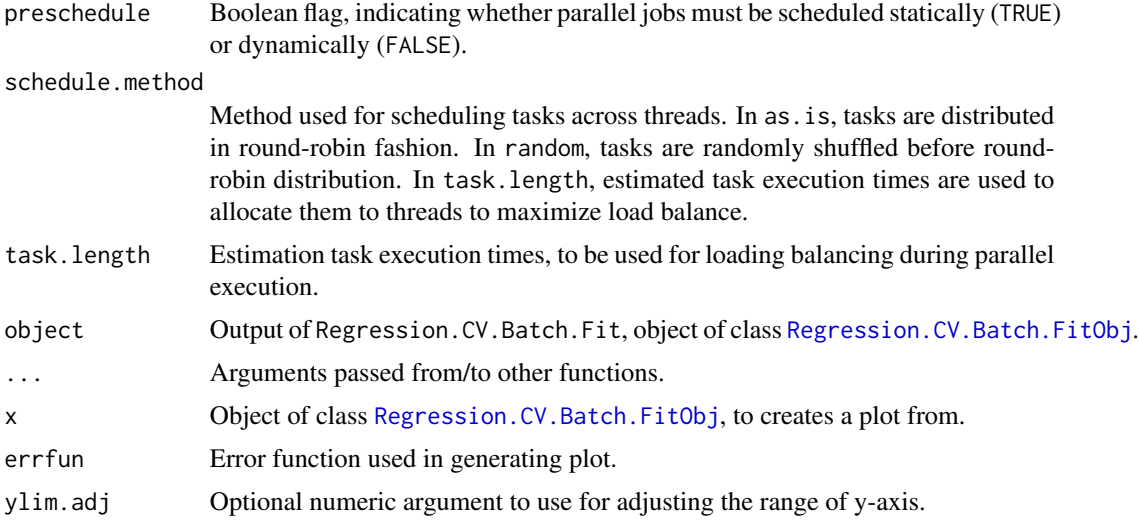

# Value

Function Regression.CV.Batch.Fit produces an object of class [Regression.CV.Batch.FitObj](#page-6-1). The predict method produces a matrix, whose columns each represent training-set predictions from one of the batch of base learners (in CV fashion).

#### Author(s)

Alireza S. Mahani, Mansour T.A. Sharabiani

# See Also

[Regression.CV.Batch.FitObj](#page-6-1)

# Examples

```
data(servo)
myformula <- class~motor+screw+pgain+vgain
perc.train <-0.7index.train <- sample(1:nrow(servo)
  , size = round(perc.train*nrow(servo)))
data.train <- servo[index.train,]
data.predict <- servo[-index.train,]
parts <- generate.partitions(1, nrow(data.train))
myconfigs <- make.configs("knn"
  , config.df = expand.grid(kernel = "rectangular", k = c(5, 10)))
instances <- make.instances(myconfigs, parts)
ret <- Regression.CV.Batch.Fit(instances, myformula, data.train)
newpred <- predict(ret, data.predict)
```
<span id="page-16-1"></span><span id="page-16-0"></span>Regression.CV.Fit *Cross-Validated Training and Prediction of Regression Base Learners*

# **Description**

This function trains the base learner indicated in the configuration object in a cross-validation scheme using the partition argument. The cross-validated predictions are assembled and returned in the pred slot of the [Regression.CV.FitObj](#page-7-2) object. Individual trained base learners are also assembled and returned in the return object, and used in the predict method.

# Usage

```
Regression.CV.Fit(regression.config, formula, data
  , partition, tmpfiles = NULL, print.level = 1)
## S3 method for class 'Regression.CV.FitObj'
predict(object, newdata=NULL, ...)
```
# Arguments

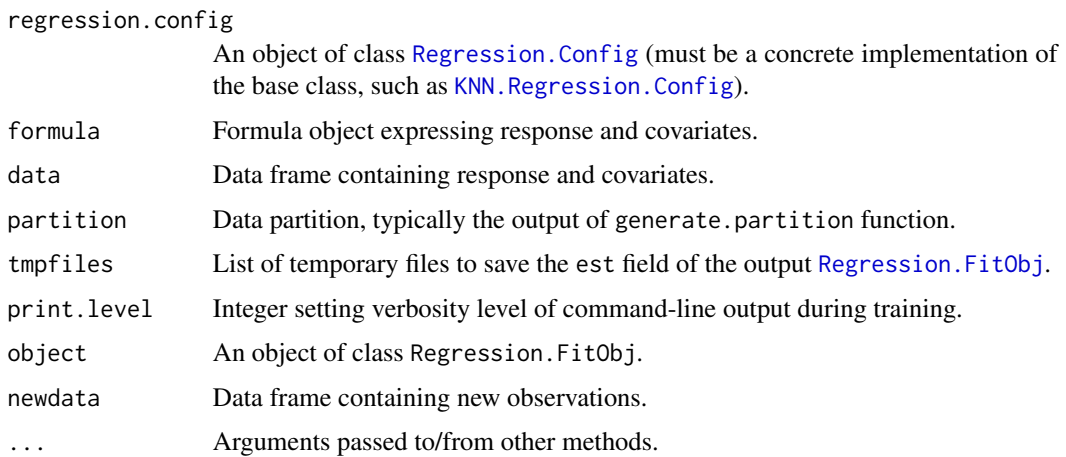

#### Value

Function Regression.CV.Fit returns an object of class [Regression.CV.FitObj](#page-7-2). Function predict.Regression.CV.FitObj returns a numeric vector of length nrow(newdata).

# Author(s)

Alireza S. Mahani, Mansour T.A. Sharabiani

# See Also

[Regression.CV.FitObj](#page-7-2)

# Examples

```
data(servo)
myformula <- class~motor+screw+pgain+vgain
myconfig <- make.configs("knn", config.df=data.frame(kernel="rectangular", k=10))
perc.train <-0.7index.train <- sample(1:nrow(servo), size = round(perc.train*nrow(servo)))
data.train <- servo[index.train,]
data.predict <- servo[-index.train,]
mypartition <- generate.partition(nrow(data.train), nfold=3)
ret <- Regression.CV.Fit(myconfig[[1]], myformula, data.train, mypartition)
newpred <- predict(ret, data.predict)
```

```
Regression.Integrator.Config-class
```
*Classes* "Regression.Integrator.Config"*,* "Regression.Select.Config"*,* "Regression.Integrator.FitObj"*,* "Regression.Select.FitObj"

#### Description

Virtual base classes to contain configuration and fit objects for integrator operations.

#### Objects from the Class

All virtual classes; therefore, no objects may be created from them.

# **Slots**

For config classes:

errfun: Object of class "function" ~~ For FitObj classes:

- config: Object of class "Regression.Integrator.Config" or "Regression.Select.Config" for the Integrator and Select classes.
- est: Object of class ANY, containing estimation objects for concrete extensions of the virtual classes. pred: Object of class "numeric", containing the prediction of integrator operations.

# Methods

No methods defined with class "Regression.Integrator.Config" in the signature.

# Author(s)

Alireza S. Mahani, Mansour T.A. Sharabiani

# See Also

[Regression.Integrator.Fit](#page-18-1), [Regression.Select.Fit](#page-18-1)

<span id="page-17-0"></span>

<span id="page-18-0"></span>Regression.Integrator.Fit-methods

```
Generic Integrator Methods in Package EnsembleBase
```
# <span id="page-18-1"></span>Description

Generic methods that can be extended and used in constructing integrator algorithms by other packages.

#### Usage

```
Regression.Integrator.Fit(object, X, y, print.level=1)
Regression.Select.Fit(object, X, y, print.level=1)
```
# Arguments

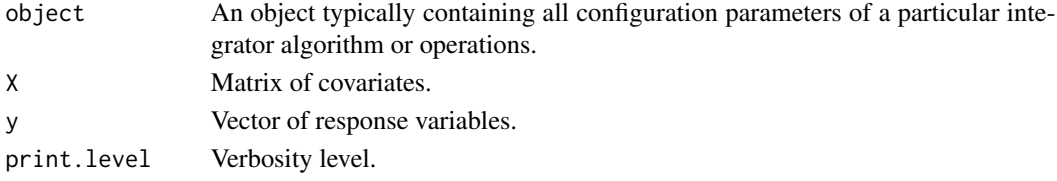

RegressionEstObj-class

*Class* "RegressionEstObj"

#### Description

Union of (converted) S3 classes for individual base learners as defined in their corresponding packages. The special class "character" has been added to allow for returning filepaths when saving estimation objects to disk.

# Objects from the Class

Objects from this class are typically returned as part of FitObj family of classes.

#### Methods

No methods defined with class "RegressionEstObj" in the signature.

#### Author(s)

Alireza S. Mahani, Mansour T.A. Sharabiani

# See Also

[BaseLearner.FitObj](#page-9-2)

<span id="page-19-0"></span>RegressionSelectPred-class

*Class* "RegressionSelectPred"

#### Description

Union of classes "NULL", "numeric" and "matrix" to hold prediction output of Select operations based on generic function [Regression.Select.Fit](#page-18-1). Class NULL is included to allow methods to save memory by not returning the prediction, espeically when a highe-level wrapper takes responsibility for holding a global copy of all prediction results. The "numeric" and "matrix" classes allow for a single predictor or multiple predictors to be produced by a Select operation.

# Objects from the Class

A virtual Class: No objects may be created from it.

#### Methods

No methods defined with class "RegressionSelectPred" in the signature.

#### Author(s)

Alireza S. Mahani, Mansour T.A. Sharabiani

# See Also

[Regression.Select.Fit](#page-18-1)

servo *Servo Data Set*

#### Description

A small regression data set taken from UCI Machine Learning Repository. Response variable is "class".

#### Usage

data("servo")

#### Format

The format is: chr "servo"

# <span id="page-20-0"></span>Utility Functions 21

# Source

Bache, K. & Lichman, M. (2013). UCI Machine Learning Repository [http://archive.ics.uci.edu/ml]. Irvine, CA: University of California, School of Information and Computer Science.

# Examples

```
data(servo)
lm(class~motor+screw+pgain+vgain, servo)
```
Utility Functions *Utility Functions in EnsembleBase Package*

# <span id="page-20-1"></span>Description

Collection of utility functions for generating random partitions in datasets (for cross-validated operations), extracting regression response variable from dataset, loading an object from memory and assigning it to an arbitrary symbol, and error definitions.

# Usage

```
generate.partition(ntot, nfold = 5)
generate.partitions(npart=1, ntot, nfold=5, ids=1:npart)
regression.extract.response(formula, data)
load.object(file)
rmse.error(a,b)
```
# Arguments

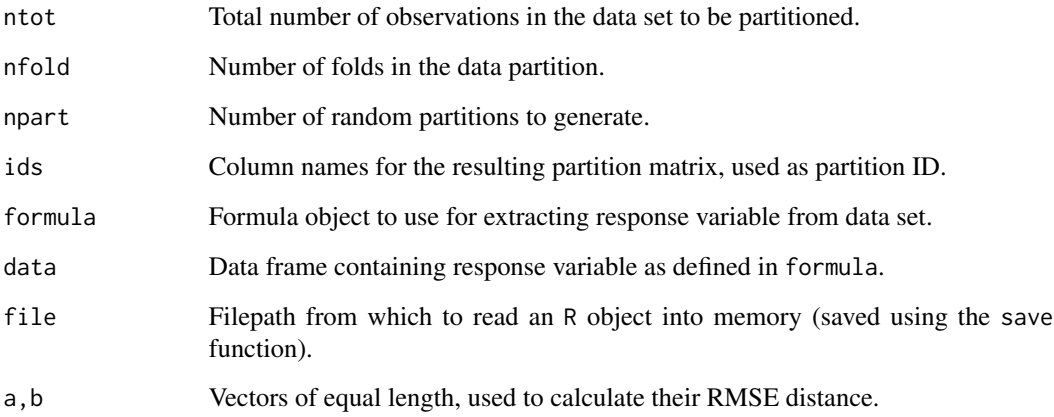

Value

Function generate.partition returns an integer vector of length ntot, with entries - nearly equally split in the range 1:nfold. Function generate.partitions returns a matrix of size ntot x npart, with each column being a partition alike to the output of generate.partition. The columns are named ids. Function regression.extract.response returns a vector of length nrow(data), containing the numeric response variable for regression problems. Function load.object returns the saved object, but only works if only a single R object was saved to the file. Function rmse.error returns a single numeric value representing root-mean-squared-error distance between vectors a and b.

# Author(s)

Alireza S. Mahani, Mansour T.A. Sharabiani

validate-methods *~~ Methods for Function* validate *in Package* EnsembleBase *~~*

# Description

~~ Methods for function validate in package EnsembleBase ~~

# Methods

signature(object = "Regression.Batch.FitObj") signature(object = "Regression.CV.Batch.FitObj")

<span id="page-21-0"></span>

# <span id="page-22-0"></span>**Index**

# ∗Topic \textasciitilde\textasciitilde other possible keyword(s) \textasciitilde\textasciitilde validate-methods, [22](#page-21-0) ∗Topic classes ALL.Regression.Config-class, [2](#page-1-0) ALL.Regression.FitObj-class, [4](#page-3-0) BaseLearner.Batch.FitObj-class, [5](#page-4-0) BaseLearner.Config-class, [6](#page-5-0) BaseLearner.CV.Batch.FitObj-class, [7](#page-6-0) BaseLearner.CV.FitObj-class, [8](#page-7-0) BaseLearner.FitObj-class, [10](#page-9-0) Instance-class, [11](#page-10-0) OptionalInteger-class, [13](#page-12-0) Regression.Integrator.Config-class, [18](#page-17-0) RegressionEstObj-class, [19](#page-18-0) RegressionSelectPred-class, [20](#page-19-0) ∗Topic datasets servo, [20](#page-19-0) ∗Topic methods BaseLearner.Fit-methods, [9](#page-8-0) Regression.Integrator.Fit-methods, [19](#page-18-0) validate-methods, [22](#page-21-0) ALL.Regression.Config-class, [2](#page-1-0) ALL.Regression.FitObj-class, [4](#page-3-0) BART.Regression.Config-class *(*ALL.Regression.Config-class*)*,  $\mathcal{D}$ BART.Regression.FitObj-class *(*ALL.Regression.FitObj-class*)*, [4](#page-3-0) BaseLearner.Batch.FitObj-class, [5](#page-4-0) BaseLearner.Config, *[3,](#page-2-0) [4](#page-3-0)*, *[6](#page-5-0)*, *[9](#page-8-0)* BaseLearner.Config-class, [6](#page-5-0) BaseLearner.CV.Batch.FitObj-class, [7](#page-6-0)

BaseLearner.CV.FitObj, *[14](#page-13-0)* BaseLearner.CV.FitObj-class, [8](#page-7-0) BaseLearner.Fit, *[4,](#page-3-0) [5](#page-4-0)* BaseLearner.Fit *(*BaseLearner.Fit-methods*)*, [9](#page-8-0) BaseLearner.Fit,BART.Regression.Config-method *(*BaseLearner.Fit-methods*)*, [9](#page-8-0) BaseLearner.Fit,GBM.Regression.Config-method *(*BaseLearner.Fit-methods*)*, [9](#page-8-0) BaseLearner.Fit,KNN.Regression.Config-method *(*BaseLearner.Fit-methods*)*, [9](#page-8-0) BaseLearner.Fit,NNET.Regression.Config-method *(*BaseLearner.Fit-methods*)*, [9](#page-8-0) BaseLearner.Fit,PENREG.Regression.Config-method *(*BaseLearner.Fit-methods*)*, [9](#page-8-0) BaseLearner.Fit,RF.Regression.Config-method *(*BaseLearner.Fit-methods*)*, [9](#page-8-0) BaseLearner.Fit,SVM.Regression.Config-method *(*BaseLearner.Fit-methods*)*, [9](#page-8-0) BaseLearner.Fit-methods, [9](#page-8-0) BaseLearner.FitObj, *[4,](#page-3-0) [5](#page-4-0)*, *[19](#page-18-0)* BaseLearner.FitObj-class, [10](#page-9-0) extract.baselearner.name *(*make.configs*)*, [12](#page-11-0)

```
GBM.Regression.Config, 6
GBM.Regression.Config-class
        (ALL.Regression.Config-class),
        2
GBM.Regression.FitObj, 10
GBM.Regression.FitObj-class
        (ALL.Regression.FitObj-class),
        4
generate.partition, 8
generate.partition (Utility Functions),
        21
generate.partitions, 11, 13
generate.partitions (Utility
        Functions), 21
```
# 24 INDEX

Instance-class, [11](#page-10-0) Instance.List, *[13](#page-12-0)*, *[15](#page-14-0)* Instance.List-class *(*Instance-class*)*, [11](#page-10-0) KNN.Regression.Config, *[6](#page-5-0)*, *[9](#page-8-0)*, *[13](#page-12-0)*, *[17](#page-16-0)* KNN.Regression.Config-class *(*ALL.Regression.Config-class*)*, [2](#page-1-0) KNN.Regression.FitObj, *[10](#page-9-0)* KNN.Regression.FitObj-class *(*ALL.Regression.FitObj-class*)*, [4](#page-3-0) load.object *(*Utility Functions*)*, [21](#page-20-0) make.configs, *[2](#page-1-0)*, *[4,](#page-3-0) [5](#page-4-0)*, [12](#page-11-0) make.configs.gbm.regression, *[4](#page-3-0)* make.configs.knn.regression, *[4](#page-3-0)* make.configs.nnet.regression, *[4](#page-3-0)* make.configs.rf.regression, *[4](#page-3-0)* make.configs.svm.regression, *[4](#page-3-0)* make.instances, *[2](#page-1-0)*, *[4](#page-3-0)*, *[11](#page-10-0)* make.instances *(*make.configs*)*, [12](#page-11-0) NNET.Regression.Config, *[6](#page-5-0)* NNET.Regression.Config-class *(*ALL.Regression.Config-class*)*,  $\mathcal{D}$ NNET.Regression.FitObj, *[10](#page-9-0)* NNET.Regression.FitObj-class *(*ALL.Regression.FitObj-class*)*, [4](#page-3-0) OptionalCharacter-class *(*OptionalInteger-class*)*, [13](#page-12-0) OptionalInteger-class, [13](#page-12-0) OptionalNumeric-class *(*OptionalInteger-class*)*, [13](#page-12-0) PENREG.Regression.Config-class *(*ALL.Regression.Config-class*)*,  $\mathcal{D}$ PENREG.Regression.FitObj-class

[4](#page-3-0)

plot.Regression.Batch.FitObj

plot.Regression.CV.Batch.FitObj

*(*Regression.Batch.Fit*)*, [14](#page-13-0)

*(*ALL.Regression.FitObj-class*)*, *(*Regression.CV.Batch.Fit*)*, [15](#page-14-0) Regression.Batch.FitObj, *[14,](#page-13-0) [15](#page-14-0)* Regression.Batch.FitObj-class *(*BaseLearner.Batch.FitObj-class*)*, [5](#page-4-0) Regression.Config, *[3,](#page-2-0) [4](#page-3-0)*, *[6](#page-5-0)*, *[17](#page-16-0)* Regression.Config-class *(*BaseLearner.Config-class*)*, [6](#page-5-0) Regression.CV.Batch.Fit, *[7](#page-6-0)*, *[11](#page-10-0)*, [15](#page-14-0) Regression.CV.Batch.FitObj, *[16](#page-15-0)* Regression.CV.Batch.FitObj-class *(*BaseLearner.CV.Batch.FitObj-class*)*, [7](#page-6-0) Regression.CV.Fit, *[8](#page-7-0)*, [17](#page-16-0) Regression.CV.FitObj, *[14](#page-13-0)*, *[17](#page-16-0)* Regression.CV.FitObj-class *(*BaseLearner.CV.FitObj-class*)*,  $\mathbf{Q}$ regression.extract.response *(*Utility Functions*)*, [21](#page-20-0) Regression.FitObj, *[4,](#page-3-0) [5](#page-4-0)*, *[14](#page-13-0)*, *[17](#page-16-0)* Regression.FitObj-class *(*BaseLearner.FitObj-class*)*, [10](#page-9-0) Regression.Integrator.Config-class, [18](#page-17-0) Regression.Integrator.Fit, *[18](#page-17-0)* Regression.Integrator.Fit *(*Regression.Integrator.Fit-methods*)*, [19](#page-18-0) Regression.Integrator.Fit-methods, [19](#page-18-0) Regression.Integrator.FitObj-class *(*Regression.Integrator.Config-class*)*, [18](#page-17-0) Regression.Select.Config-class *(*Regression.Integrator.Config-class*)*, [18](#page-17-0) Regression.Select.Fit, *[18](#page-17-0)*, *[20](#page-19-0)* Regression.Select.Fit *(*Regression.Integrator.Fit-methods*)*, [19](#page-18-0) Regression.Select.Fit-methods *(*Regression.Integrator.Fit-methods*)*, [19](#page-18-0)

predict.Regression.Batch.FitObj

predict.Regression.CV.FitObj

Regression.Batch.Fit, *[6](#page-5-0)*, [14](#page-13-0)

*(*Regression.Batch.Fit*)*, [14](#page-13-0) predict.Regression.CV.Batch.FitObj

*(*Regression.CV.Fit*)*, [17](#page-16-0)

*(*Regression.CV.Batch.Fit*)*, [15](#page-14-0)

# INDEX 25

```
Regression.Select.FitObj-class (Regression.Integrator.Config-class
)
,
        18
RegressionEstObj-class
, 19
RegressionSelectPred-class
, 20
RF.Regression.Config
,
6
RF.Regression.Config-class (ALL.Regression.Config-class
)
,
        2
RF.Regression.FitObj
, 10
RF.Regression.FitObj-class (ALL.Regression.FitObj-class
)
,
        4
rmse.error
(Utility Functions
)
, 21
20
SVM.Regression.Config
,
6
SVM.Regression.Config-class (ALL.Regression.Config-class
)
,
        2
SVM.Regression.FitObj
, 10
SVM.Regression.FitObj-class (ALL.Regression.FitObj-class
)
,
        4
Utility Functions
, 21
validate
(validate-methods
)
, 22
validate,Regression.Batch.FitObj-method (validate-methods), 22
validate,Regression.CV.Batch.FitObj-method
```
*(*validate-methods*)*, [22](#page-21-0)

validate-methods , [22](#page-21-0)